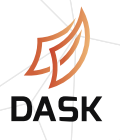

## **DASK FOR PARALLEL COMPUTING CHEAT SHEET**

See full Dask documentation at: **<http://dask.pydata.org/>**

These instructions use the conda environment manager. Get yours at **<http://bit.ly/getconda>**

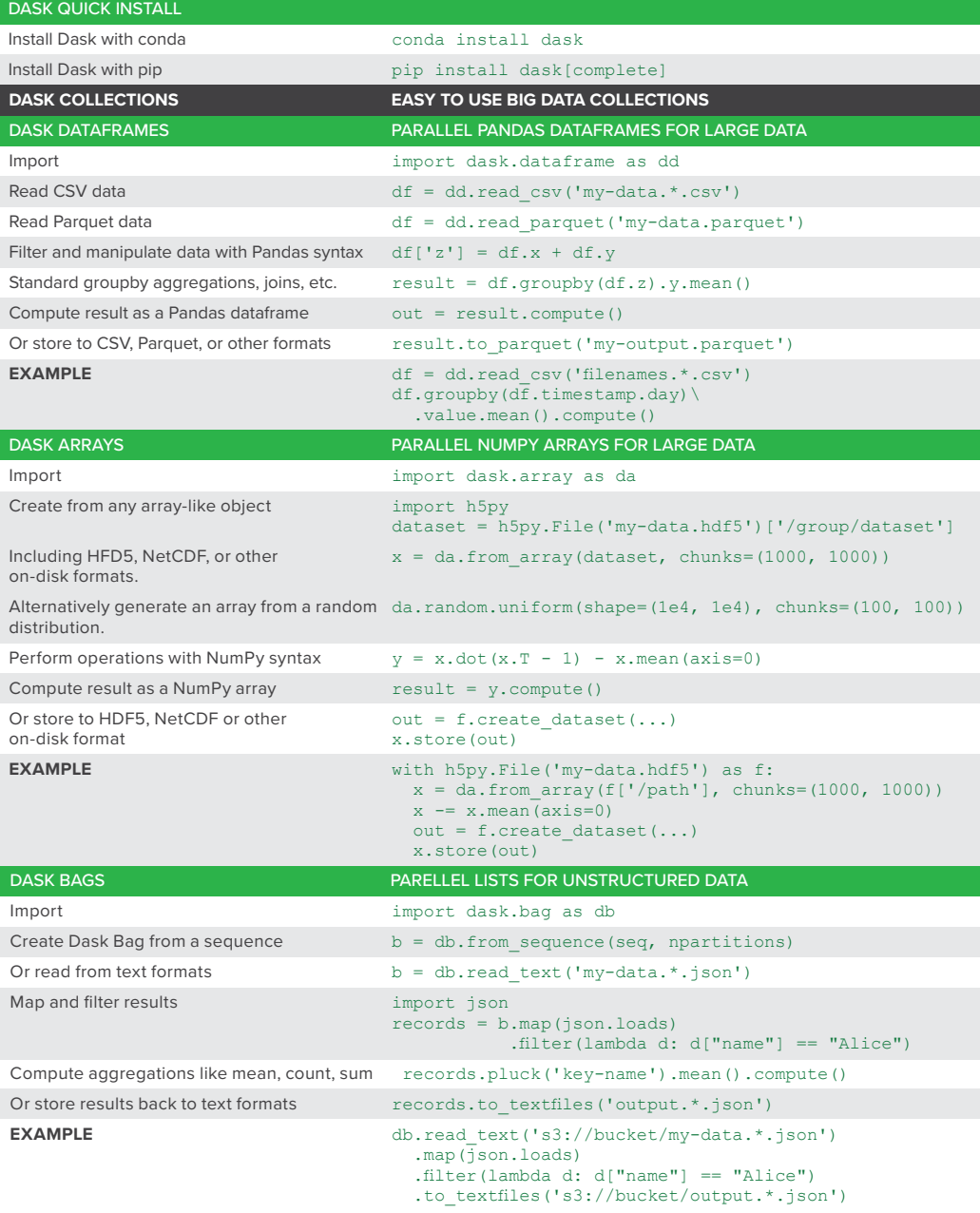

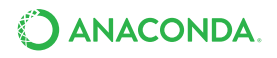

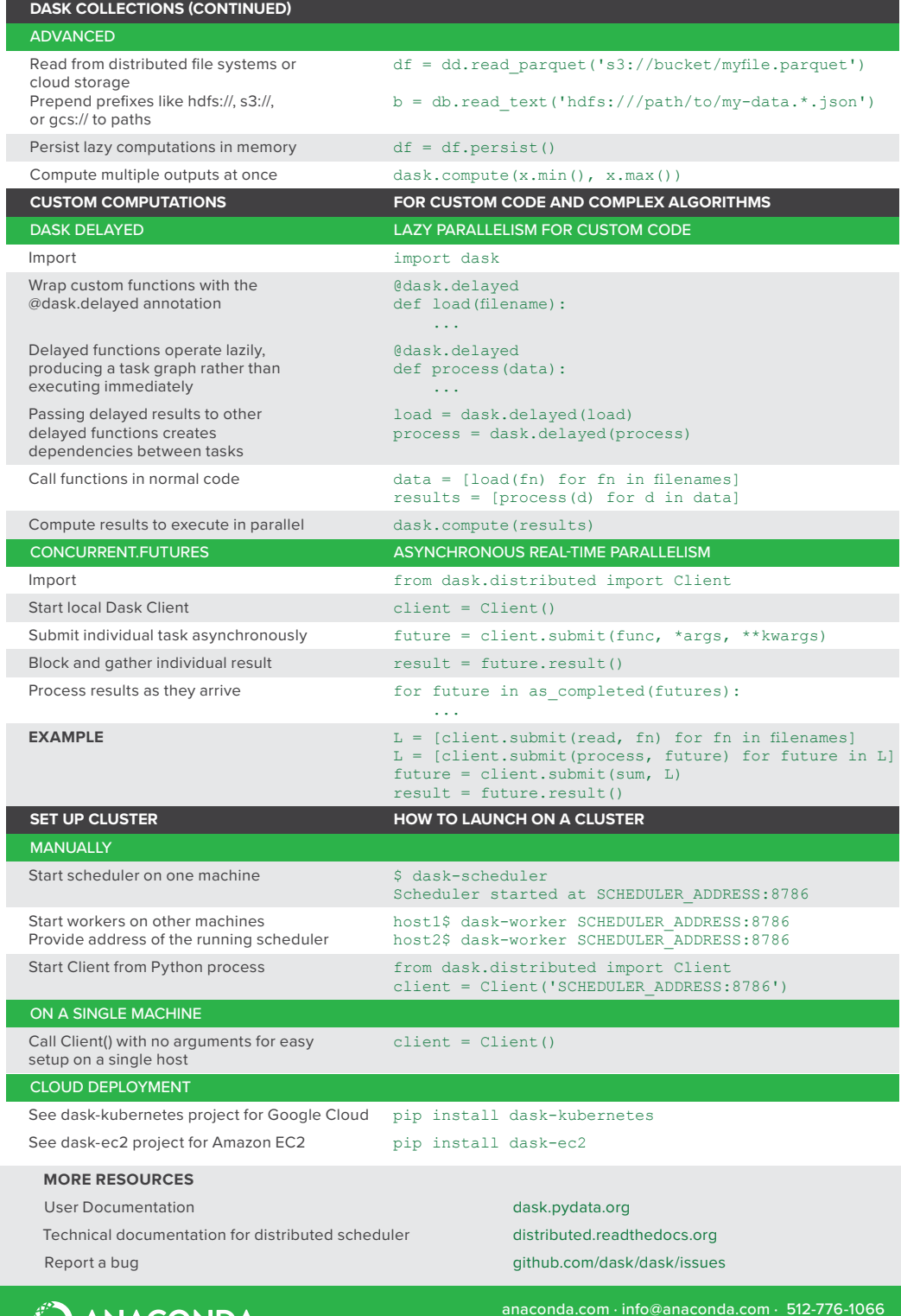

O ANACONDA.

L

Г

[anaconda.com](http://anaconda.com) · [info@](mailto:info@continuum.io)anaconda.com · 512-776-1066 8/20/2017